## MURAKAMI\_UV\_RESPONSE\_1HR\_DN

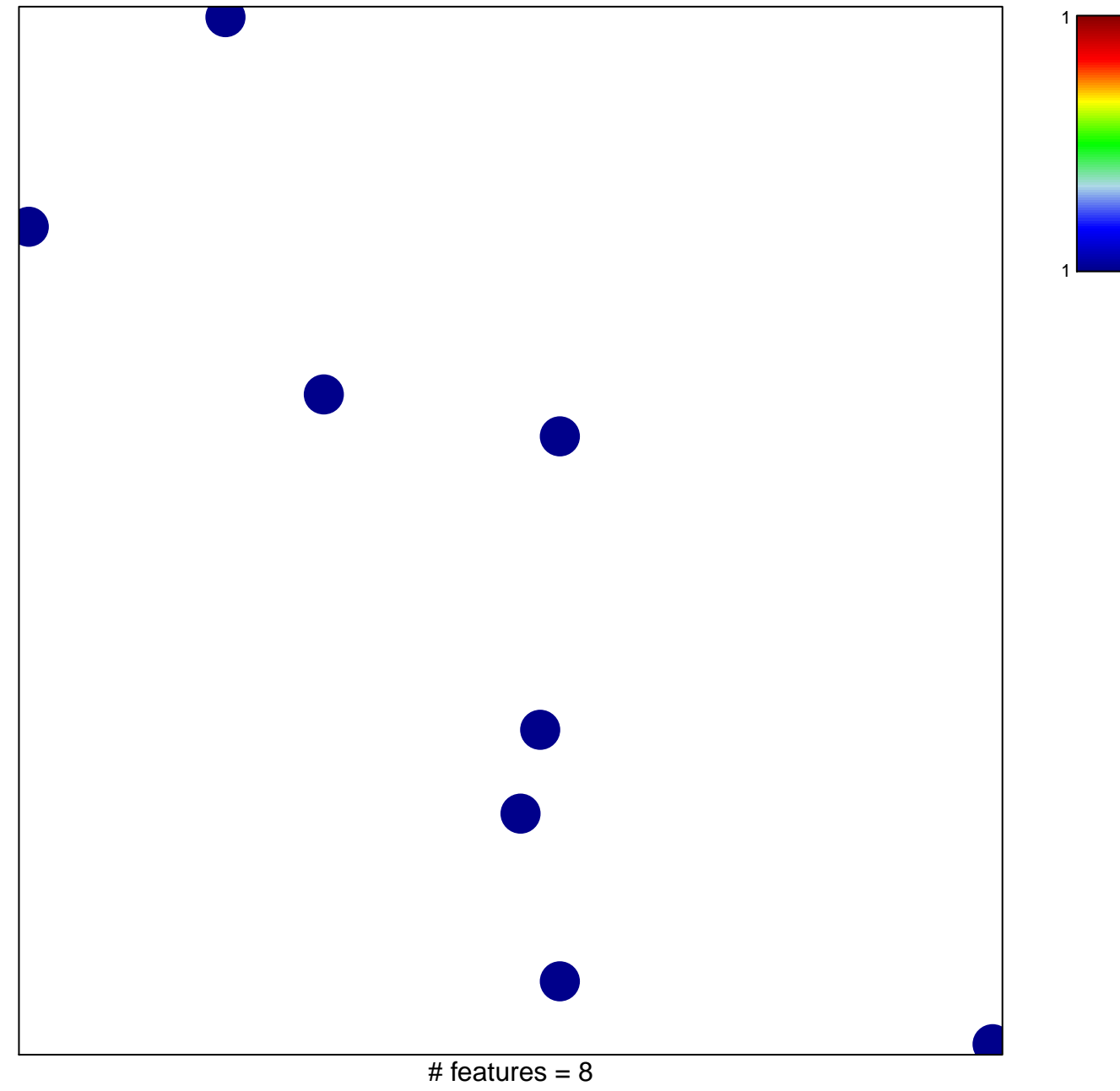

chi-square  $p = 0.84$ 

## **MURAKAMI\_UV\_RESPONSE\_1HR\_DN**

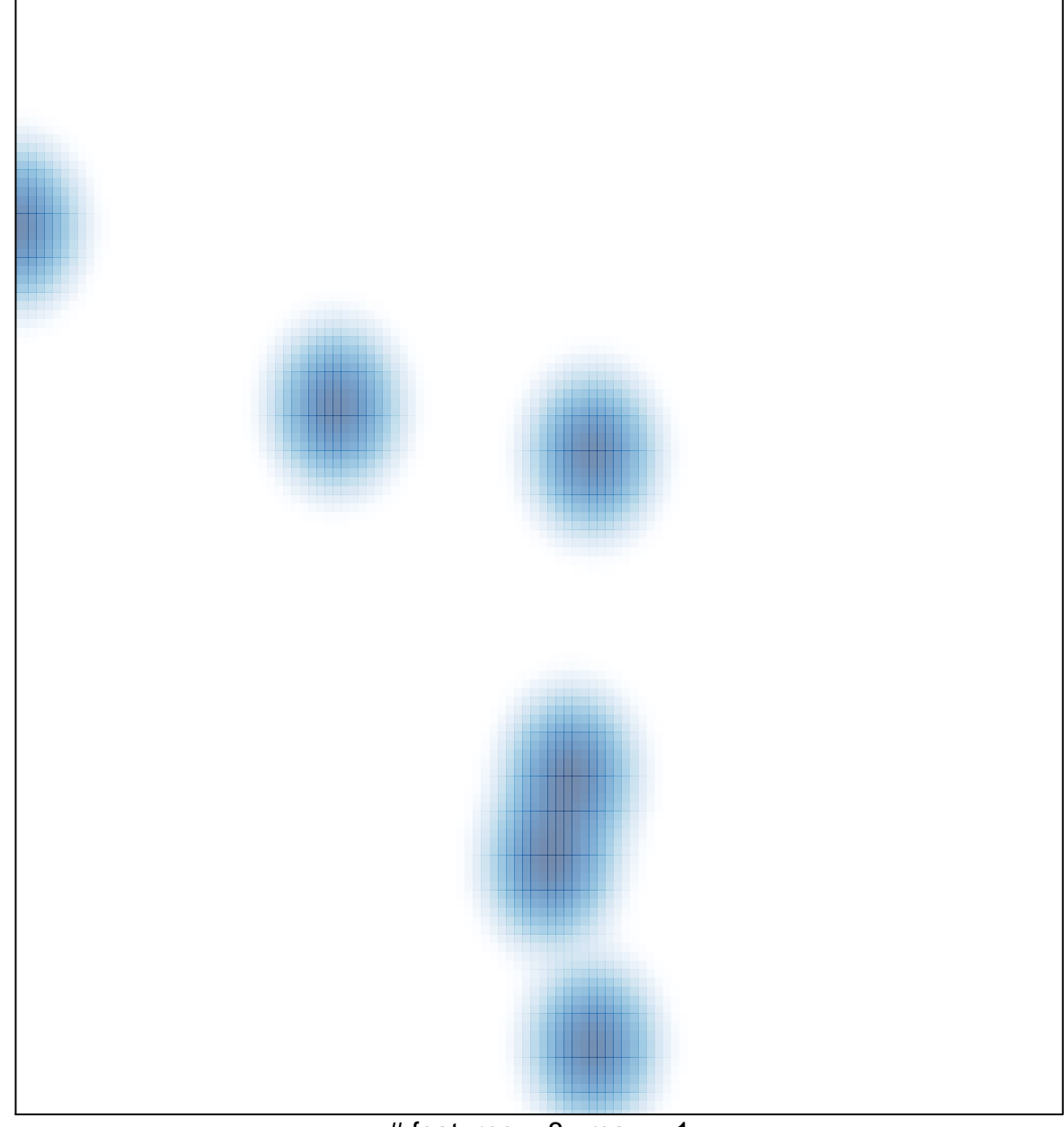

# features =  $8$ , max = 1